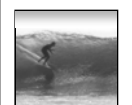

## Announcements

1

3

5

Project 1A is due today at 5:00 Midterm 1 is next Friday In this room … arrive on time Cover material in 1st 9 Lectures + Labs Bring only Photo ID and a pencil/pen

**f the day: The most useful habit for successful** ng is that of being perfectly accurate

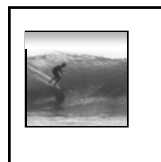

## Debugging & Troubleshooting

*"To err is human, but it takes a computer to really foul things up"*

© 2006 Lawrence Snyder

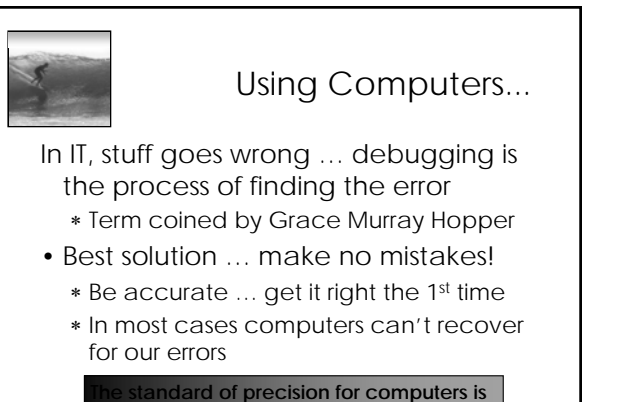

*ect, which is tough for people, but try!* 

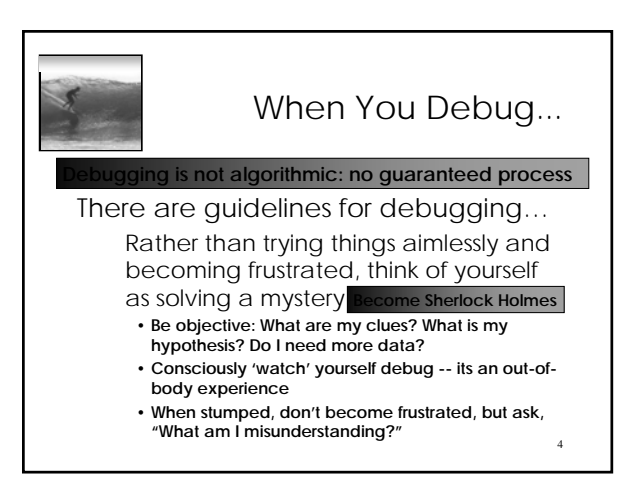

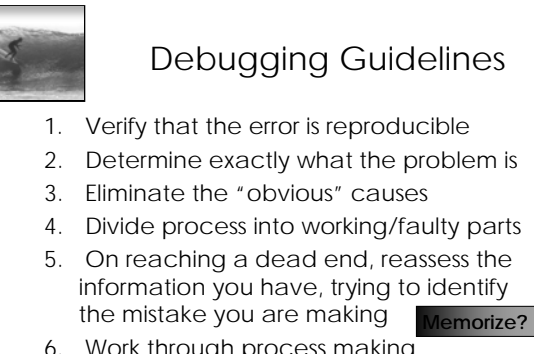

6. Work through process making predictions and checking they're fulfilled

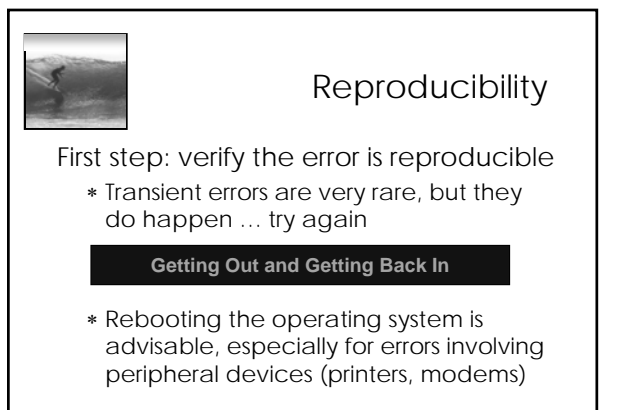

6

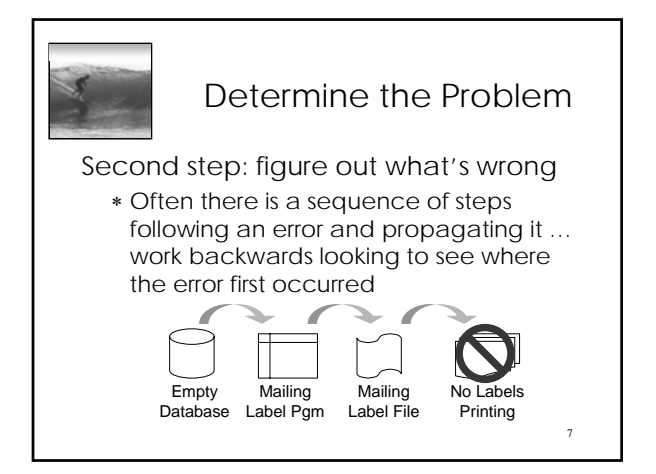

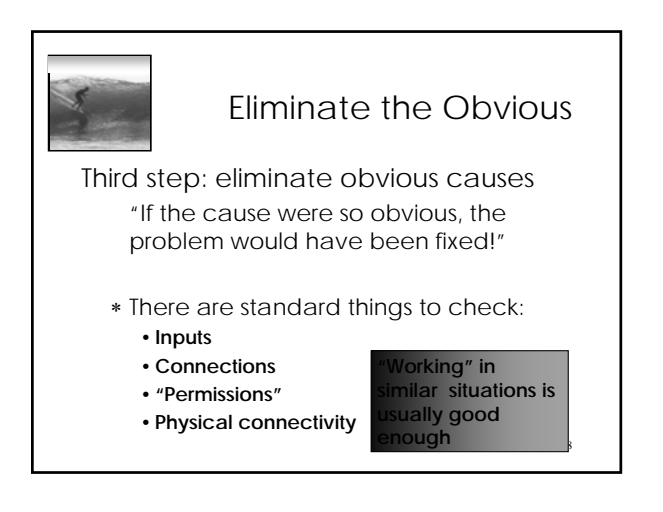

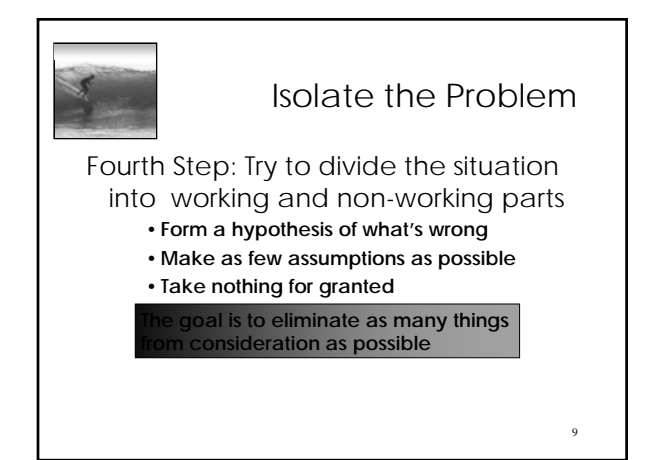

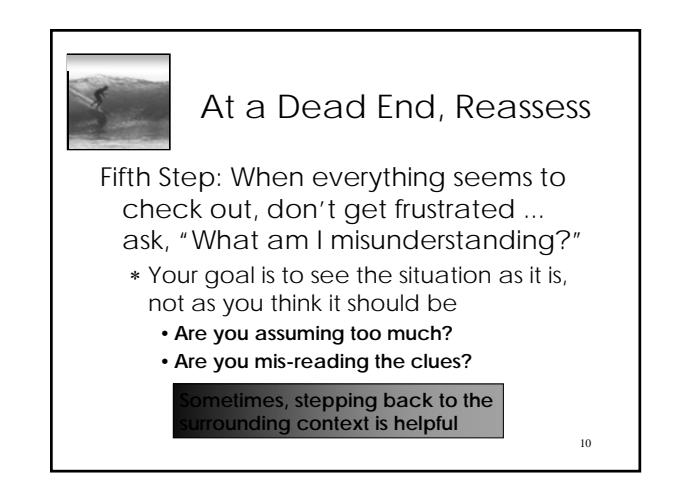

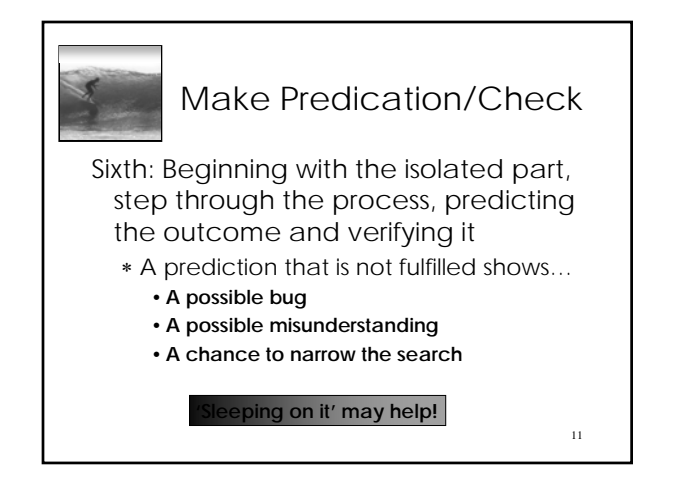

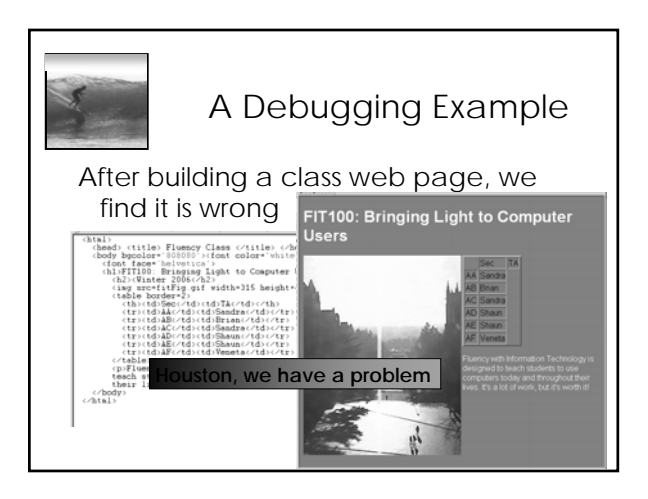

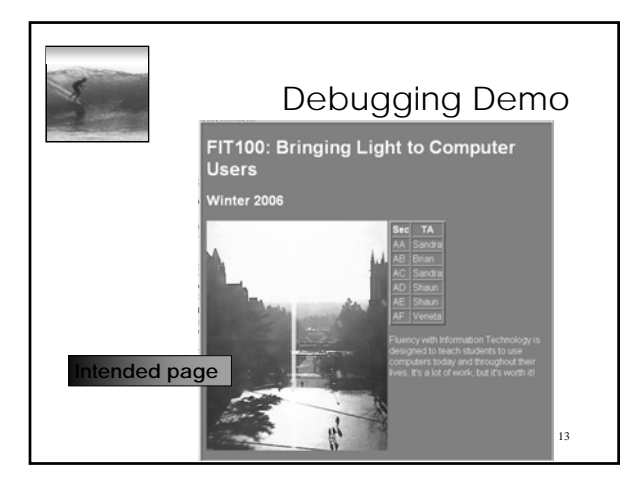

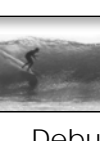

## Summary

Debugging is not algorithmic, but there are guidelines to follow

- ∗ It probably pays to memorize them so they come to mind while debugging
- ∗ Watch yourself debug -- assess how you are doing, what you need to know
- ∗ Being accurate -- avoiding textual mistakes at all costs -- saves frustration

Notice how few letters mess up a whole page  $\frac{1}{14}$